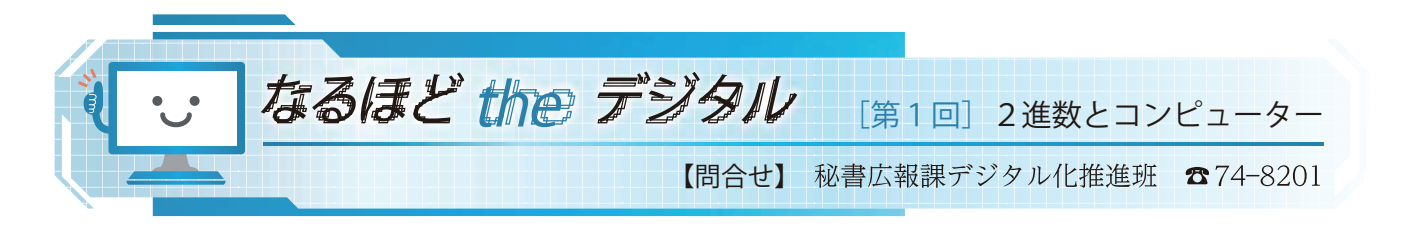

今月からスタートしたこのコーナーでは、コン ピューターやインターネットなどのデジタル技術につ いて解説します。小学校高学年から中学生の皆さんに もご覧いただければ幸いです。一人でも多くの子ども たちに興味を持ってもらい、10年後に氷見市のデジタ ル人材として多くの人が活躍されることを願って…。

第 1 回は、2 進数とコンピューターについてのお話 です。「デジタル」といえば、1010110001のように0 と 1 だけが並んでいるものを連想する人もいると思い ます。これは、「2 進数」といって、0と1の2 つの記 号を使って値を表すもので、コンピューターの内部で は、この 2進数を使って計算しています。

2進数に対して、私たちが通常使用している10進数 は、0から 9までの10種類の記号を使って値を表しま す。0、1、2から9までは 1桁で表しますが、「じゅう」 になると位が上がり、2桁で10と表すことになるため 10進数といわれます。

 同様に、2進数は0、1の次に「に」になると位が上 がり、2 桁で 10 (「いちぜろ」と読みます。)と表します。 具体的には、0(0)、1(1)、10(2)、11(3)、100(4)、 101 (5)、110 (6)、111 (7)、1000 (8) のように表す こととなります。(かっこ内が10進数で表した値です。)

また、2 進数で表したものを「バイナリ」、桁数を 「ビット」(8桁なら8ビット)と呼びます。ちなみに、8 ビットで 1 バイトとなり、千バイトが 1 キロバイト (KB)、千キロバイトが 1メガバイト(MB)、千メガバイ トが 1 ギガバイト(GB) となります。(それぞれの千は、 1,024が使われる場合もあります。)スマホの通信量で使わ れる「ギガ」は、このギガバイトのことです。

このように、普段から10進数しか使わない人にとって 2 進数は扱いにくいものですが、一方、コンピューター にとって2進数は誠に都合のよいものとなっています。

 次回は、この「都合のよい」理由についてお話しし ます。